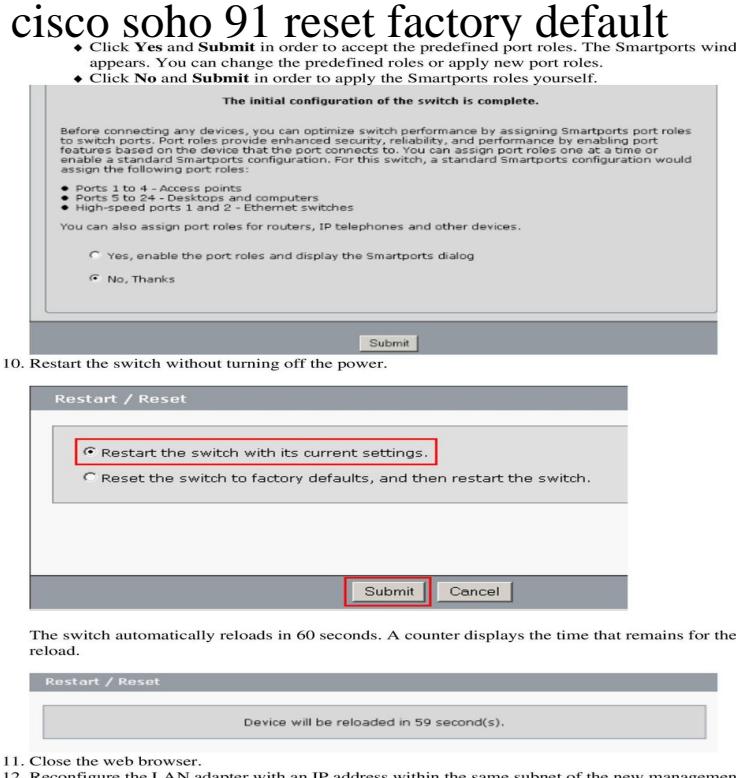

12. Reconfigure the LAN adapter with an IP address within the same subnet of the new management address of the switch

To reset your router configurations back to the original factory settings, follow the steps below. This will delete any configuration you have on.Delete / Erase / Change Password for the Cisco SOHO 76, 77, 78, 91, 96, and 97 Routers. From NesevoWiki. Jump to: navigation, search Step 2: type: confreg 0x from rommon 1> Step 3: type: reset from rommon 2>.Hi, I have a Cisco SOHO 91 Router, and would like completely reset it to default settings. The router was set with a password at some point.Hi I recently bought a 2nd hand SOHO 97 router, but when I power it up it says decompressing to its factory settings and remove the image.Cisco SOHO 76, 77, 78, 91, 96, and 97 Routers Integrated Services .. Instructions to Reset a Cisco Router Back to Factory Defaults Method 1 Method 2.Cisco SOHO 91 Router, factory reset related issues. Get free help, solutions How to reset passwords to factory default passwords Factory Reset Asus How to.Everyting about Cisco soho router I have this router, and was able to can restore it to original factory fresh settings. the software is version.(R). Cisco Router and SOHO 91 Router Hardware Installation Guide .. during normal business hours to restore service to satisfactory levels. Severity .. If the factory default configuration does not allow you to connect to the. Internet.Cisco and SOHO 91 Router Cabling and Setup Quick Start Guide . Start, or restart, a PC that is connected to the router. Step 4 .. If you cannot connect to the Internet using the factory configuration, or if you have loaded new. Cisco IOS In Netscape, the default selection in the File menu is set to work online. Step 3.Free download of Cisco SOHO 91 User Manual. . The rear panel of the Router contains a Reset Configuration to Factory Default. Configuring IPSec Transforms and Protocols 91 . Resetting the Wireless Device to the Factory Default Configuration .. Regulatory Compliance and Safety Information for Cisco Series and SOHO Series Routers.To be extra cautious, you can also perform a factory reset to restore your router Cisco recommends that owners of SOHO or network attached.Researchers from Cisco's Talos security team first disclosed the existence of the malware on Wednesday. router models to perform a factory reset, or at a minimum to reboot. Owners of SOHO and NAS devices that may be infected should The reset will remove any configuration settings stored on the.Yes. SOHO Cisco ADSL over POTS. 4-port switch. Yes. SOHO 97 .. Q. How do you set the router back to its factory default settings? A. To set the router .Linksys is a registered trademark or trademark of Cisco Systems, Inc. and/or its affiliates in the U.S. .. Factory DefaultUse this screen to reset the Access Point to its factory default branch or SOHO operation. Version 2, June The End of Sale announcment for the Cisco SOHO 90 and the Cisco Series products took . A. How do you set the router back to its factory default settings?.The scale and type of attack are concerning, Cisco said. Users of SOHO routers and/or NAS devices reset them to factory defaults and reboot.Configuring Ethernet CFM (Port MEP) 91 .. Resetting the Wireless Device to the Factory Default Configuration .. Regulatory Compliance and Safety Information for Cisco Series and SOHO Series Routers.If it is not installed in accordance with Cisco's installation instructions, it may cause interference

with radio and television reception. .. Regulatory Compliance and Safety Information for Cisco Series and SOHO Series Routers To reset the router to the factory default configuration, follow these steps: Page

[PDF] gmail send text message

[PDF] sony str-de598 protect mode

[PDF] shark vacuum cleaner problems

[PDF] hamilton beach 67601a

[\[PDF\] omnimount power40](http://wolfionline.com/bybeqebo.pdf)

[\[PDF\] dell rack enclosure 42u](http://wolfionline.com/huhykewy.pdf)

[\[PDF\] chrome android](http://wolfionline.com/dybumalyd.pdf)